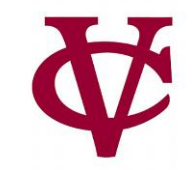

# Conditionals and Booleans

CMPU 101 – Problem Solving and Abstraction

Peter Lemieszewski

## Boolean Values

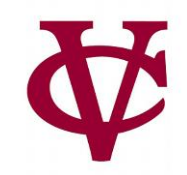

#### • Are:

#### • True or False

- They can, in older programming languages, be represented by {1, 0}
- Or even {nonzero value, 0}
- i.e. they are relatively new data type

#### • They can result from evaluating expressions i.e.  $5 > (2 + 2)$

## Combining Boolean Values

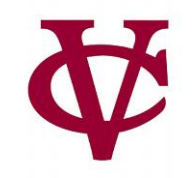

- To combine Boolean values, we can use and:
	- (expression 1) and (expression 2)
- To combine Boolean values we can use or:
	- ⟨expression 1⟩ or ⟨expression 2⟩

#### Short Circuiting (vb)

- Evaluation of an expression stops, or is "short-circuited" when:
	- For and: as soon as one of the expressions being combined evaluates to false. (why?)
	- For or: as soon as one of the expressions evaluates to true. (why?)

## Combining Boolean Values

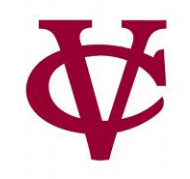

- To combine Boolean values, we can use and:
	- (expression 1) and (expression 2)
- To combine Boolean values we can use or:
	- ⟨expression 1⟩ or ⟨expression 2⟩

#### Short Circuiting (vb)

- Evaluation of an expression stops, or is "short-circuited" when:
	- For and: as soon as one of the expressions being combined evaluates to false. (it's pointless to proceed… if false, further evaluation can never become true)
	- For or: as soon as one of the expressions evaluates to true.
		- (it's pointless to proceed if true, further evaluation can never become false)
	- What if there was no short circuiting?

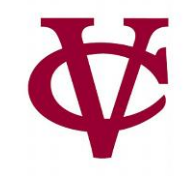

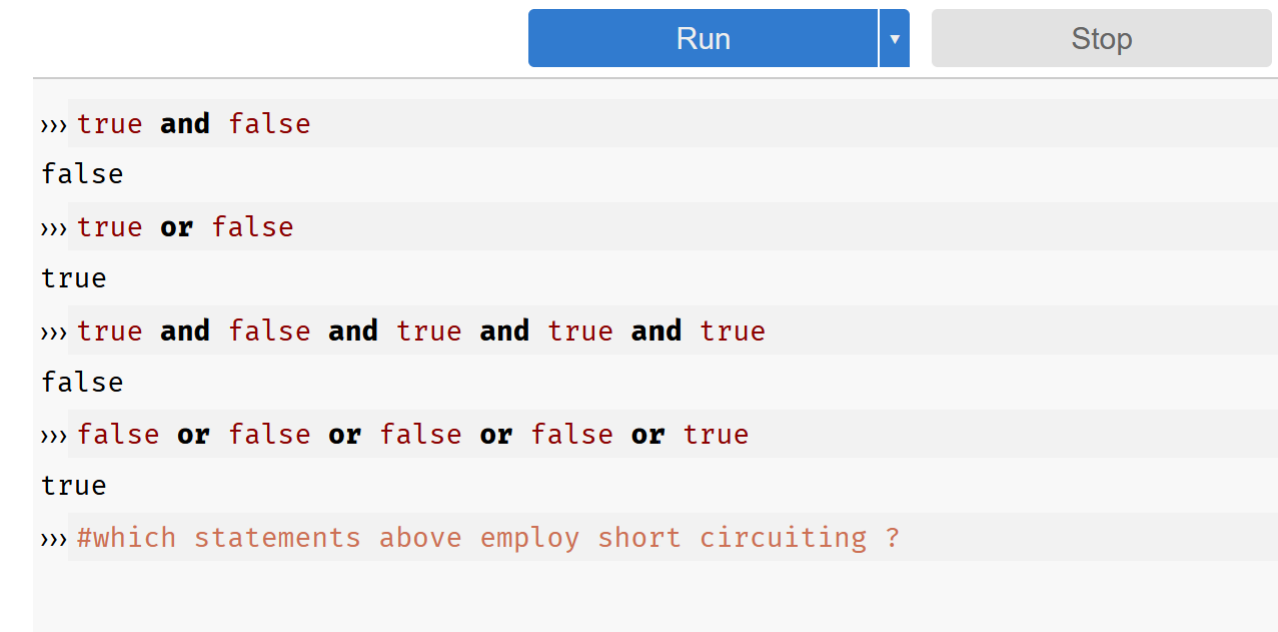

• Answer: ?

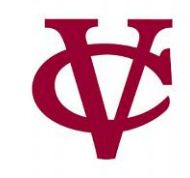

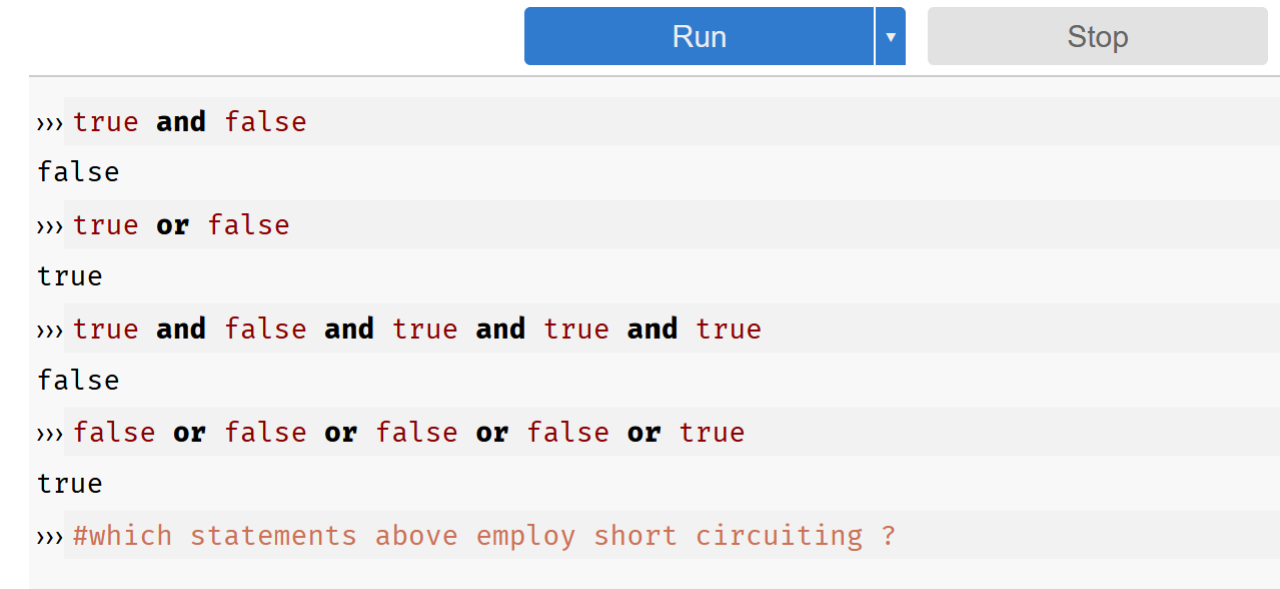

#### • Answer: true and false and true and true and true

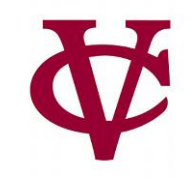

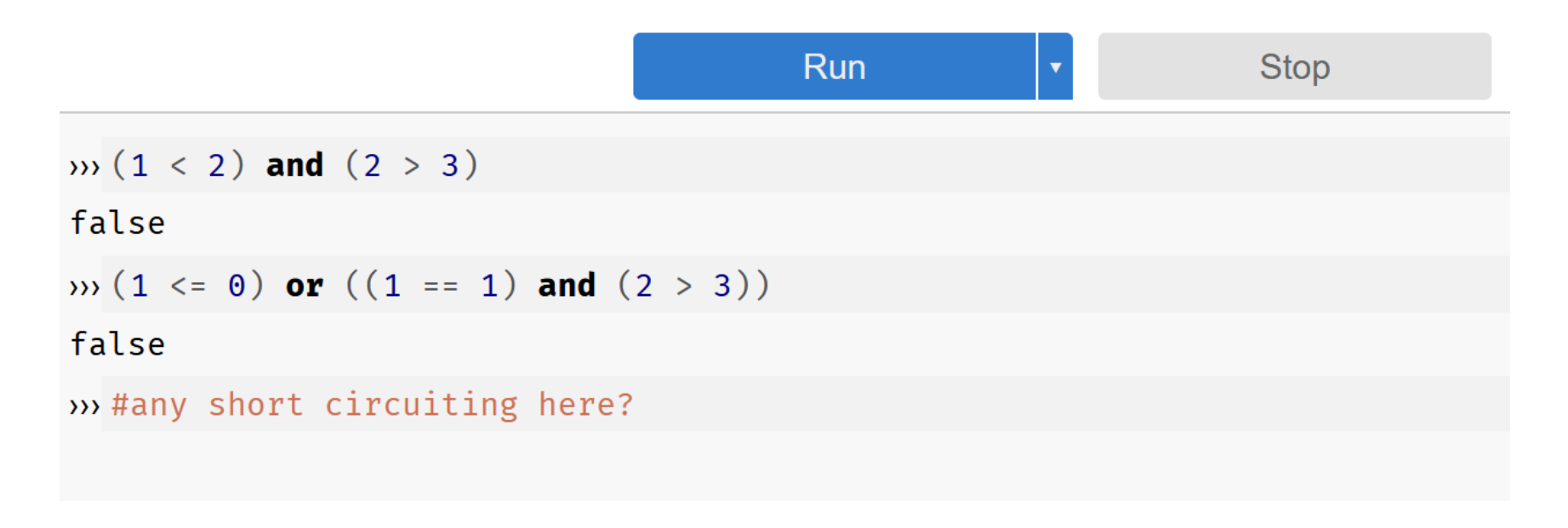

• Answer: ?

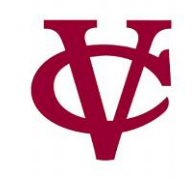

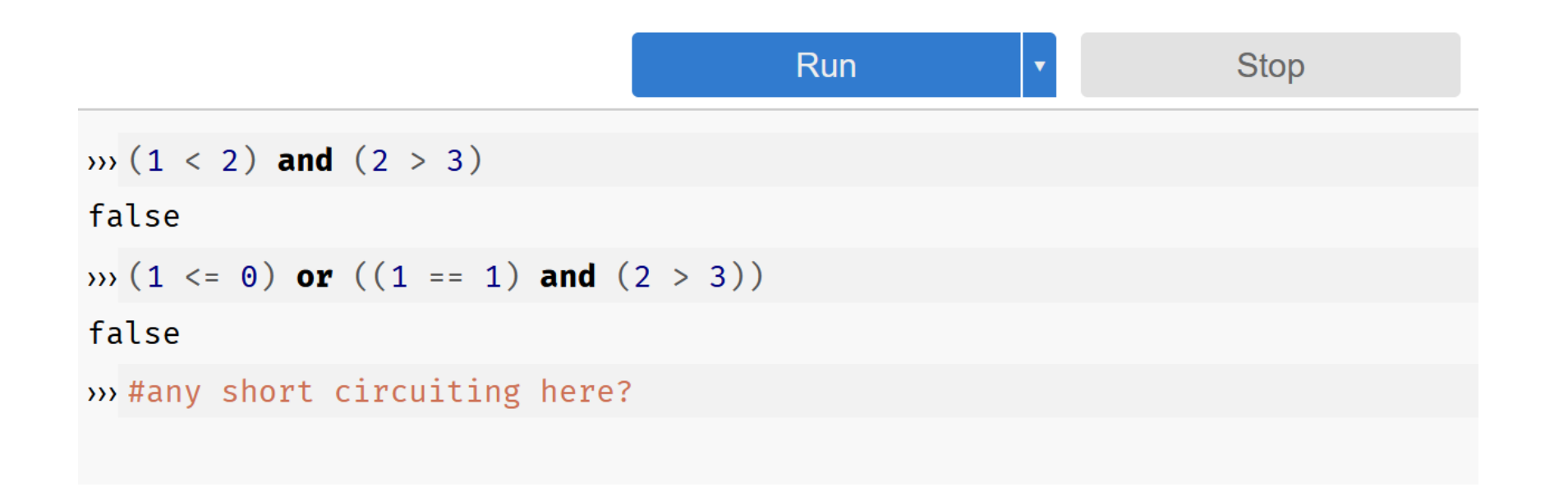

- Answer: no, but how can we change the second expression such that:
	- there is short circuiting?

#### We can change expression evaluation... The can change expression evaluation...

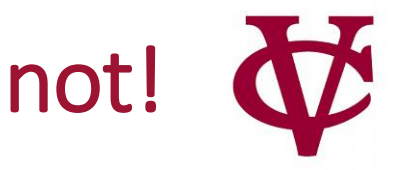

- To change an expression that evaluates to true to be false or vice versa,
- use not:

 $\rightarrow$   $\cdot$  not(1 == 0)

true

#### Another example

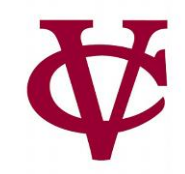

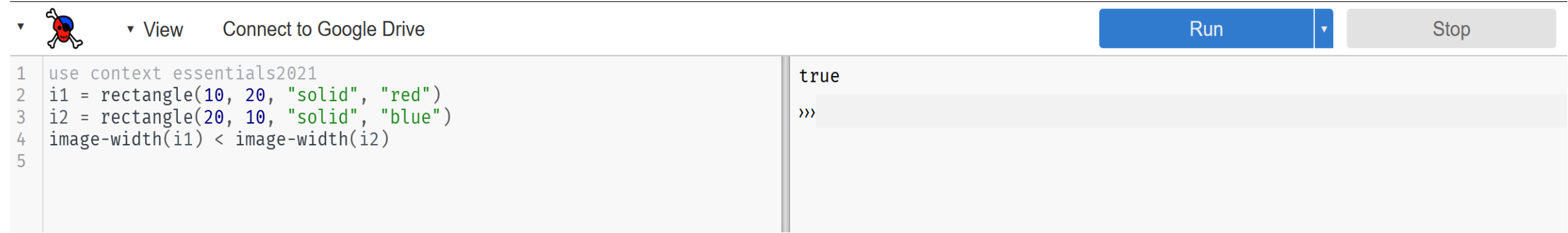

## Introducing: If

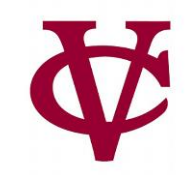

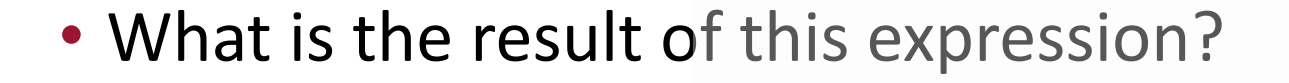

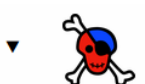

#### **Connect to Google Drive** v View

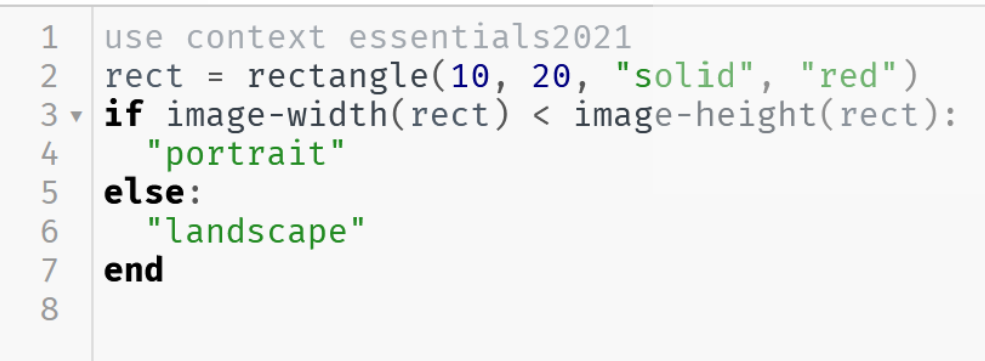

Τf If you can keep your head when all about you Are losing theirs and blaming it on you; If you can trust yourself when all men doubt you, But make allowance for their doubting too; If you can wait and not be tired by waiting, Or, being lied about, don't deal in lies, Or, being hated, don't give way to hating, And yet don't look too good, nor talk too wise;

> Poem by Rudyard Kipling. Excerpt from https://en.wikipedia.org/wiki/If%E2%80%94

## Introducing: If

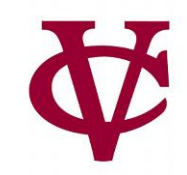

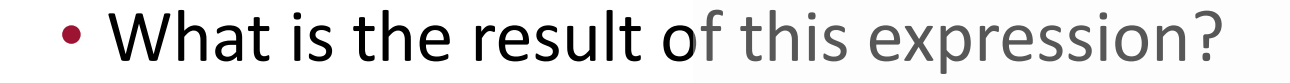

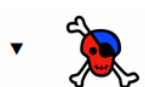

#### **Connect to Google Drive** v View

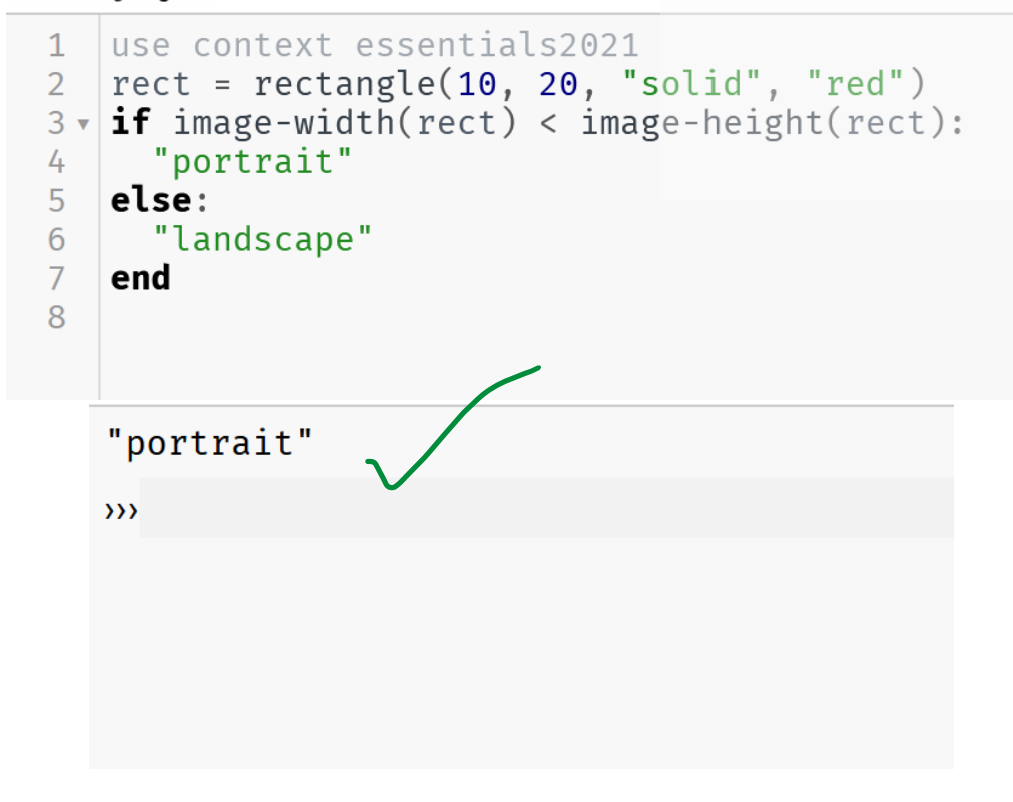

If you can keep your head when all about you Are losing theirs and blaming it on you; If you can trust yourself when all men doubt you, But make allowance for their doubting too; If you can wait and not be tired by waiting, Or, being lied about, don't deal in lies, Or, being hated, don't give way to hating, And yet don't look too good, nor talk too wise;

Poem by Rudyard Kipling. Excerpt from https://en.wikipedia.org/wiki/If%E2%80%94

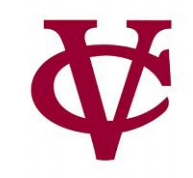

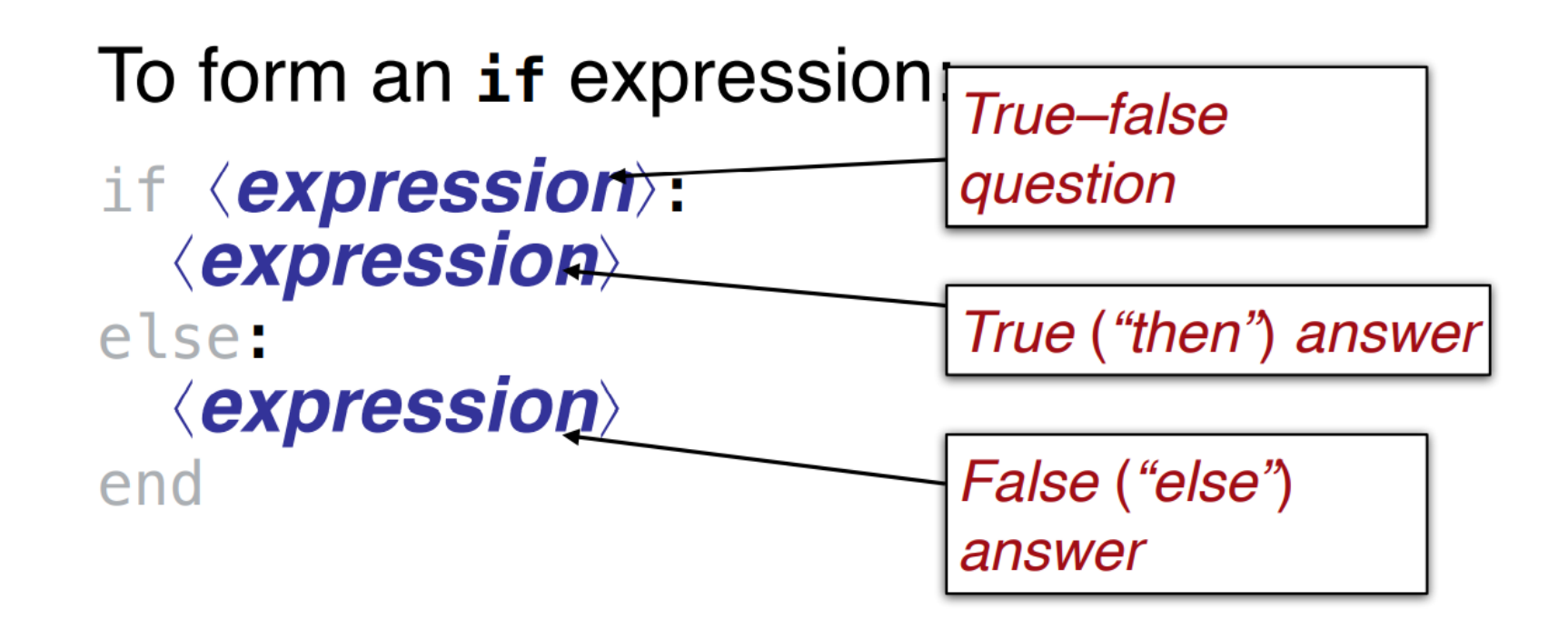

## If/else expressions

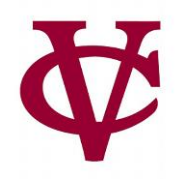

- Evaluation steps for *if* expressions
	- 1. If the question expression is not a value, evaluate it, and replace with value.
	- 2. If the question expression is true, replace entire if expression with true answer expression.
	- 3. If the question is false, replace entire if expression with false answer expression.
	- 4. If the question is a value other than true or false,  $\rightarrow$  error

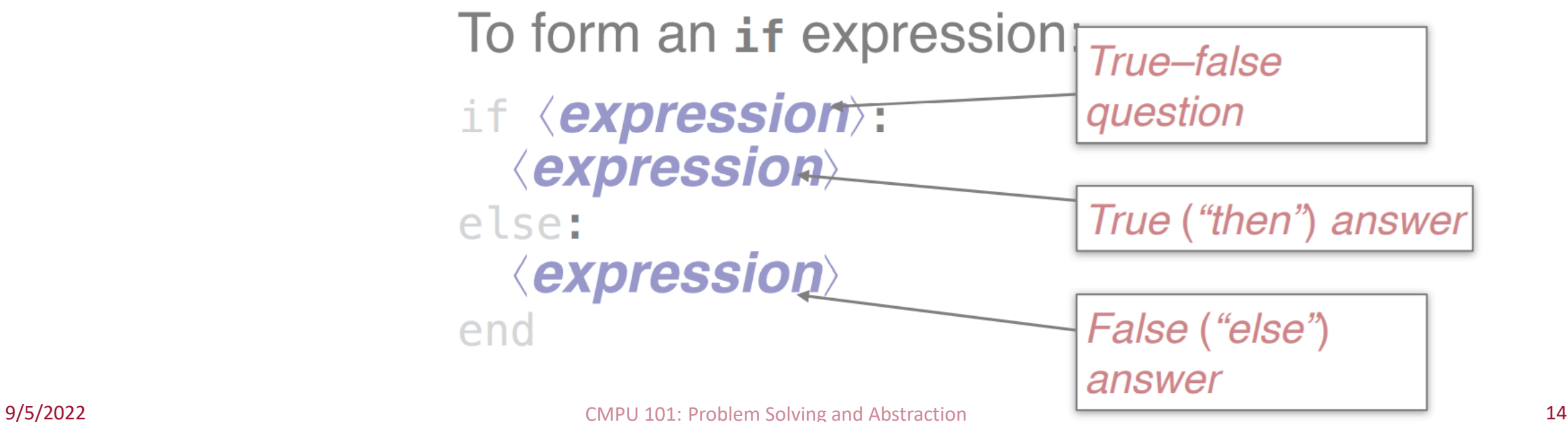

## Portrait/Landscape Mode (Revisited)

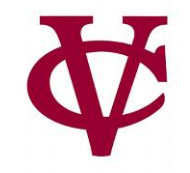

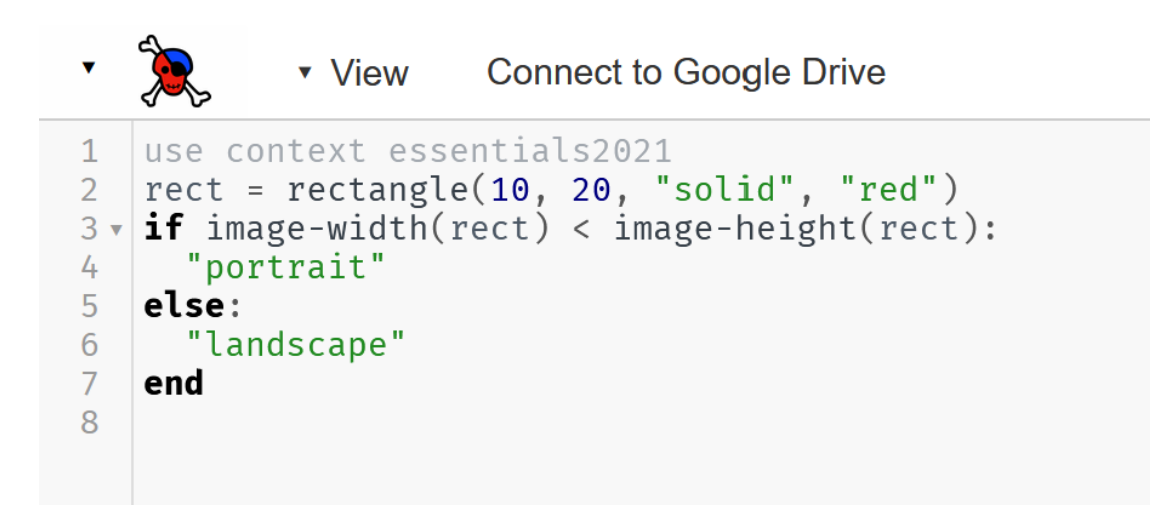

- Let's convert this code snippet to classify rectangles. We need a third classification though...
- Portrait
- Landscape
- square

## Portrait/Landscape/Square

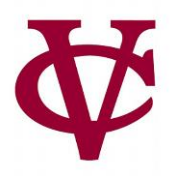

- We need to "nest" or embed if statements for this third category  $rect = rectangle(10, 20, "solid", "red")$ 
	- if image-width(rect) < image-height(rect):

"portrait"

else if image-width(rect) == image-height(rect): "square"

else:

"landscape"

end

**Note: The "==" operator means "is equivalent". It is not the assignment operator "=" Don't use assignment operators in if/else statements!**

#### Function: Portrait/Landscape/Square

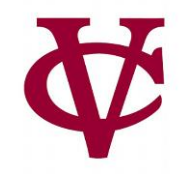

```
rect = rectangle(10, 20, "solid", "red") #used for testing in where: 
fun image-type(img :: Image) -> String: 
 doc: "Classify an image as portrait, square, or landscape" 
 if image-width(img) < image-height(img):
    "portrait" 
 else if image-width(img) = \pm image - height(img):
      "square" 
 else: 
    "landscape"
 end
 where: 
      image-type(rect) is "portrait" 
      image-type(rectangle(10, 10, "solid", "blue")) is "square"
      image-type(rectangle(20, 10, "solid", "blue")) is "landscape" 
end
                                                Another note: You don't need to 
                                                use == to compare a value to 
                                                true or false: you can just 
                                                write the value or expression 
                                                on its own!
```
#### Acknowledgements

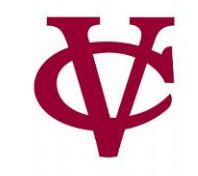

- This lecture incorporates material from:
- Kathi Fisler, Brown University,
- Gregor Kiczales, University of British Columbia,
- And, Jonathan Gordon